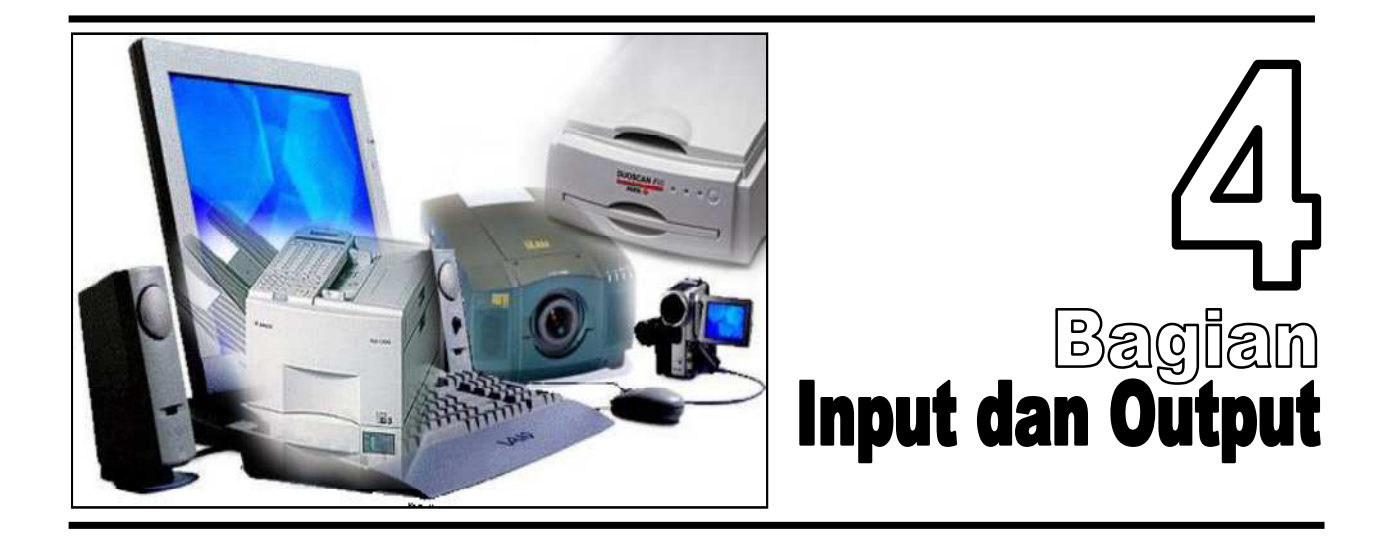

Setelah membaca bab ini anda diharapkan memahami hal-hal sebagai berikut:

- □ Sistem interaktif
- $\Box$  Peralatan input
- **Q** Peralatan output

## **Pendahuluan**

Bab ini berhubungan dengan peralatan yang memungkinkan pemakai komputer dapat berinteraksi dengan komputer. Tanpa peralatan *input* pemakai komputer akan mengalami kesulitan untuk memasukan *data* ke dalam komputer. Peralatan *input* yang akan dibahas pada bab ini adalah peralatan *input* yang secara umum dipakai oleh masyarakat seperti *Keyboard*, *Joystick, Scanner*, *Optical Code Reader (OCR)*, *digital camera* dan lain-lain. Contoh-contoh produk yang disajikan merupakan produk-produk yang relatif sangat baru sehingga para pembaca tidak akan mengalami kesulitan seandainya mencari produk-produk yang ada dibuku ini di pasaran.

Disamping menjelaskan tentang peralatan *input*, bab ini juga menjelaskan peralatan *output*. Tanpa peralatan *output* para pemakai komputer tidak mungkin mengetahui respon dari komputer atas *data* dan perintah yang dimasukkan. Berbagai peralatan *output* dijelaskan pada bab ini mulai dari layar monitor, printer laser dan *Deskjet, Plotter, LCD projector* dan lain-lain. Seperti halnya dengan peralatan *input*, peralatan *output* yang disajikan pun relatif masih sangat baru sehingga tidak akan ada kesulitan bila para pembaca mencarinya di toko komputer.

## **4.1 Sistem Interaktif**

Sub bab ini akan memfokuskan kepada bagian atau peralatan yang digunakan oleh manusia untuk berinteraksi dengan sistem komputer. Berinteraksi maksudnya adalah komputer menerima sejumlah *input* dan dengan cepat memberikan respon terhadap *input* yang dimasukan tadi. Respon mungkin sesederhana menampilkan hurup A di layar ketika kita menekan huruf A di *keyboard* atau sekompleks menampilkan multimedia (gambar tiga dimensi yang bergerak dan bersuara).

Istilah *terminal* komputer digunakan untuk menjelaskan berbagai peralatan yang digunakan untuk memasukan *data* oleh pemakai komputer, mengirim *data* ke komputer lain, menerima informasi dari komputer lain, dan menunjukan informasi di layar. Ada tiga macam terminal, yaitu *dumb terminal*, *smart terminal* dan *inteligent terminal.*

#### **Tiga jenis terminal:**

- *Dumb terminal*
- *Smart terminal*
- *Intelligent terminal*
- *Workstation*

**Peralatan** *input* merupakan alat-alat yang dapat digunakan untuk memasukan *data* kedalam komputer

*Dumb terminal* - terminal ini tidak memilki *processor* dan digunakan untuk mengirim dan menerima *data*,

- *Smart terminal* terminal ini memiliki *processor* dan penyimpanan sendiri sehingga dapat digunakan untuk meng*edit* dan mengirim *data*,
- $\Box$ *Intelligent terminal* - merupakan *smart terminal* yang dapat diprogram oleh pemakai komputer untuk melakukan beberapa pengolahan *data*.

# **4.2 Peralatan Input (Input Device)**

Peralatan *input* merupakan alat-alat yang dapat digunakan untuk memasukan *data* kedalam komputer. Ada beberapa contoh peraatan yang dapat digunakan untuk memasukkan *data*, seperti untuk memasukan *data* berbentuk teks (*ASCII*) atau berbentuk *image* (gambar), suara, *video* (gambar bergerak dan suara) dan pointer (penunjuk). Alat-alat tersebut umumnya baru bisa bekerja kalau ada *device controller (hardware)* dan *driver* (*software*) yang bentuknya terpisah atau *built in* dalam *motherbord*. Penjelasan berikut ini adalah beberapa alat dimaksud,

### **Keyboard**

*Keyboard* digunakan untuk memasukan *data* gambar dalam bentuk teks.

*Keyboard* biasanya digunakan untuk memasukkan *data* dalam bentuk teks (ASCII) ke komputer. Sampai saat ini kegiatan mengetik masih tetap menggunakan *keyboard*. Walaupun sudah mulai berkembang alat yang dapat mengenali suara (*Voice recognition*) sebagai pengganti *keyboard*, karena keakurasian alat tersebut masih belum sempurna maka *keyboard* masih tetap digunakan sebagai alat utama untuk memasukan *data*. Disamping itu pada *keyboard* ada juga kunci-kunci (*key*) untuk mengarahkan lokasi kursor baik ke arah atas, bawah, kiri ataupun kanan.

### Gambar 4.1 Keyboard

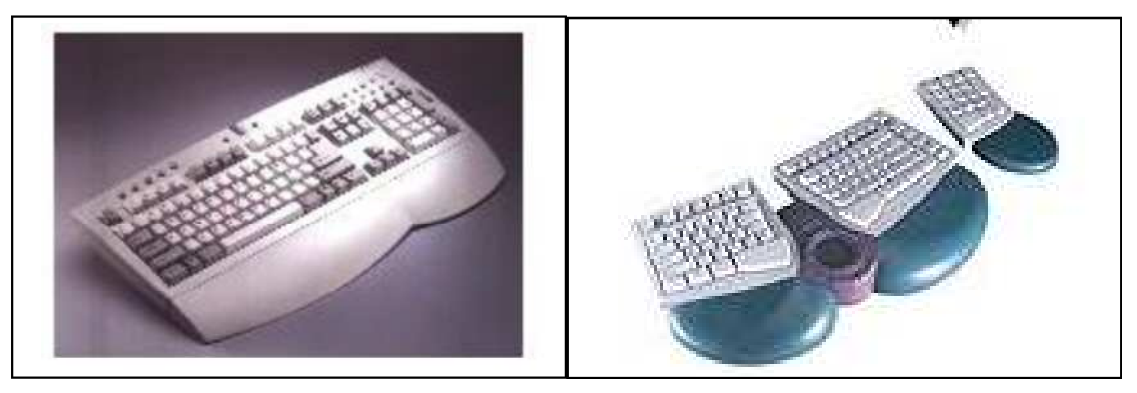

#### **Mouse, Touchpad dan Joystick**

*Mouse* merupakan alat yang dapat digunakan sebagai *pointer. Mouse* digunakan untuk mempercepat perpindahan lokasi kursor dibandingkan bila menggunakan *keyboard*. Perkembangan selanjutnya yang fungsinya tidak jauh berbeda dengan *mouse* adalah *touchpad*. Perbedaannya kalau pada *mouse* untuk menggerakan *pointer* maka *mouse* tersebut harus digeser-geser sedangkan kalau pada *touchpad* yang bergeser adalah jari tangan atau pulpen sebagai *pointer*nya. Untuk menunjukan arah dapat juga digunakan *Joystick* walaupun saat ini *Joystick* aplikasinya lebih banyak digunakan untuk *game*, tidak tertutup kemungkinan dimasa mendatang *joystick* bisa juga digunakan untuk aplikasi dibidang bisnis.

*Mouse* adalah alat yang berfungsi sebagai *pointer.*

Gambar 4.2 Mouse, Touchpad dan Joystick

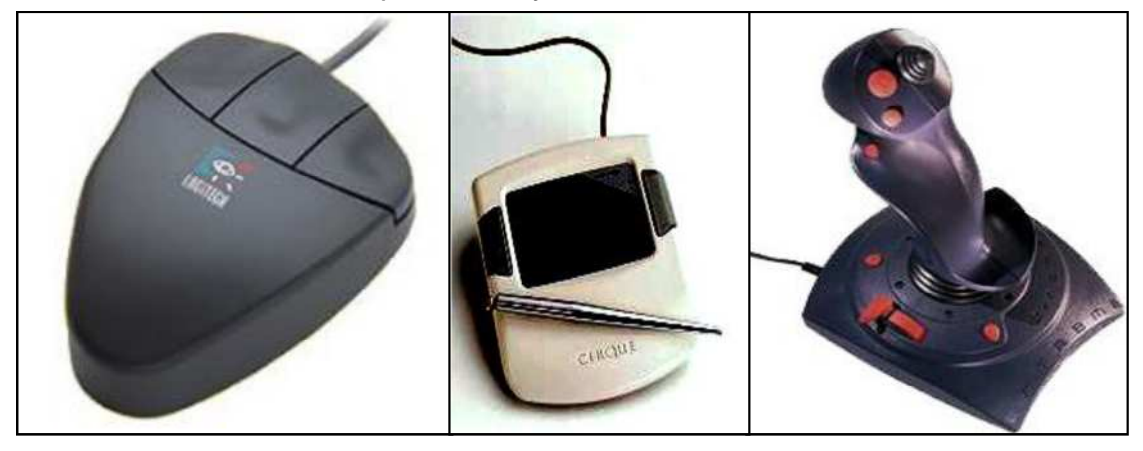

#### **Scanner**

*Scanner* merupakan alat yang dapat digunakan untuk memasukan *data* dalam bentuk *image* (gambar) tercetak. Perkembangan teknologi saat ini muncul *software* yang bisa merubah hasil *scan* teks yang memiliki format gambar ke dalam teks dengan format (gambar) tercetak.*word processor* populer saat ini seperti *Word2000, Wordpro,* dan *Word perfect*. *Software*-*software* tersebut dikelompokan kedalam *software Optical Code Reader (OCR)* misalnya *Omni page*.

*Scanner* adalah alat untuk memasukan *data* dalam bentuk *image*

Gambar 4.3 Scanner

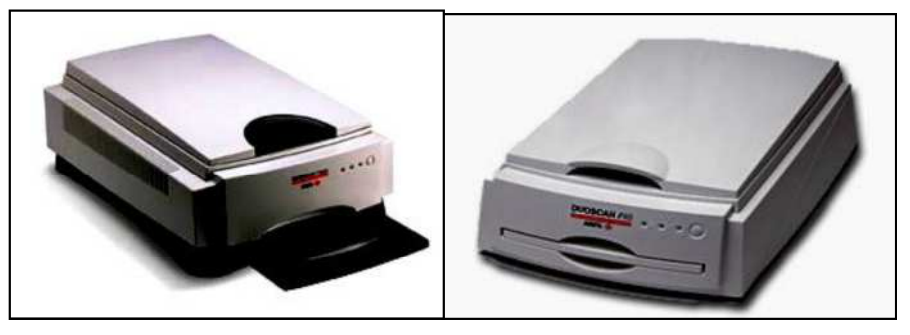

#### **Kamera Digital**

*Digital camera* merupakan alat untuk memasukan gambar yang belum tercetak.

*Digital camera* (Kamera *digital*) merupakan alat yang dapat digunakan untuk memasukan *data* gambar yang belum tercetak. Kamera ini tidak menggunakan klise. *Data* gambar bisa disimpan pada *disk atau* memori (*Flash memory*). Seperti bisa anda lihat pada gambar 4.4 kiri atas dan bawah. Sedangkan kamera *digital* pada gambar 4.4 sebelah kanan atas *(Quick-Vision) data* gambarnya harus disimpan di *harddisk* komputer. Pada kamera *digital* yang memiliki tempat penyimpanan *data* gambar sendiri, kamera tersebut dapat dibawa kemana-mana tapi kapasitasnya terbatas. Sedangkan pada kamera digital yang tempat penyimpanan *data*nya harus di *hard disk* komputer keuntungannya dapat menyimpan *data* dalam jumlah banyak tapi kameranya tidak bisa dibawa kemana-mana. Teknologi *flash memory* paling maju saat ini dibuat oleh Samsung dengan kapasitas 512 MB dan memiliki ukuran paling kecil didunia.

Gambar 4.4 Kamera Digital

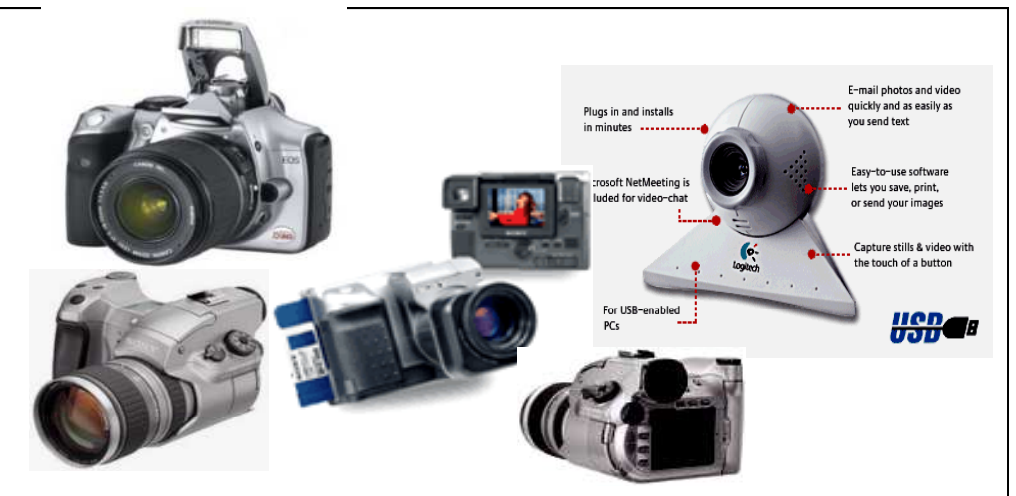

### **Kamera video**

**Kamera video** berfungsi untuk menyimpan *data* gambar bergerak.

Kamera *video* digunakan untuk menyimpan *data* gambar yang dapat bergerak juga bersuara (*multimedia*). Suara masuk melalui *microphone* baik yang terpisah maupun yang *built in* pada kamera.

Gambar 4.5 Berbagai kamera video dan microphonenya

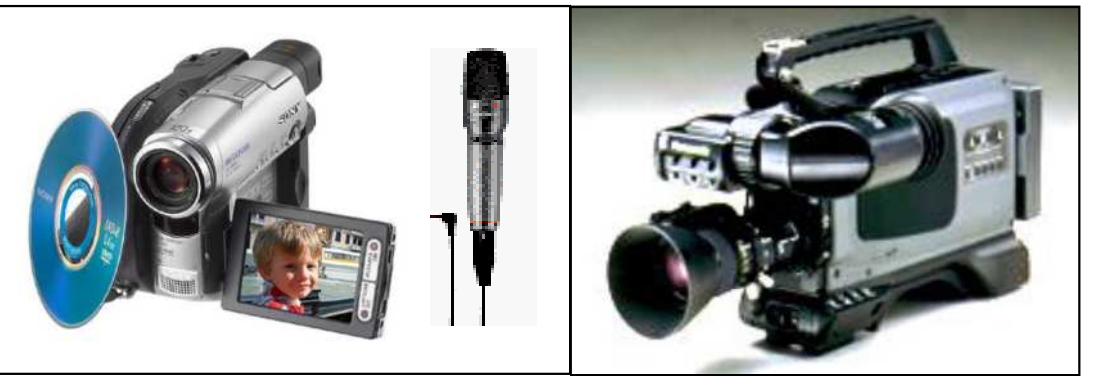

#### **Optical Code Recognition (OCR)**

Peralatan di bawah merupakan contoh dari peralatan yang digunakan untuk membaca *barcode*. Dengan peralatan ini suatu item persediaan (barang) dapat dibaca dengan lebih cepat dan lebih akurat. Dipasaran, peralatan ini dikenal dengan nama *barcode reader*, *barcode scanner* atau *Gun scanner*. Peralatan ini banyak digunakan di supermarket dan perpustakaan modern di Indonesia. Kemampuan membaca dari masing-masing peralatan berbeda ada yang lima sentimeter sampai lebih dari 20 sentimeter. Kemampuan ini biasanya juga berpengaruh terhadap harganya.

*OCR* digunakan untuk membaca *barcode.*

Gambar 4.6 Optical Code Recognition (OCR)

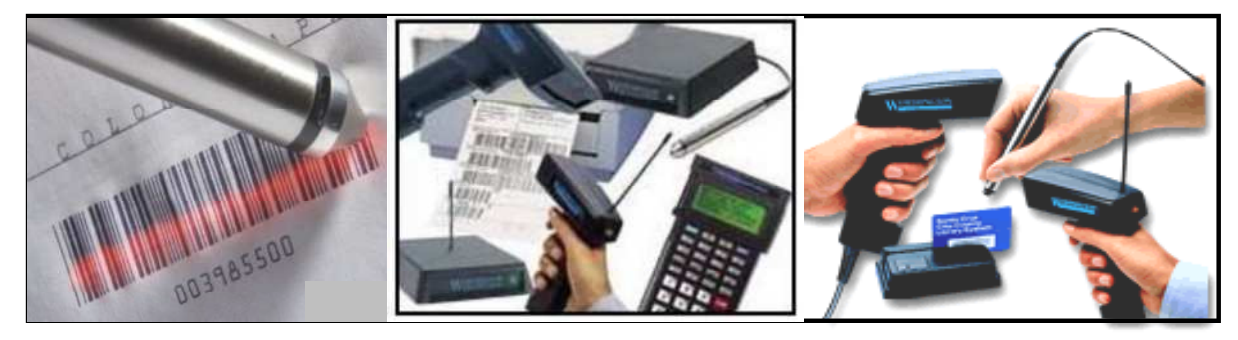

Gambar 4.7 Pengecekan barang dengan OCR pada perusahaan pengirirman barang

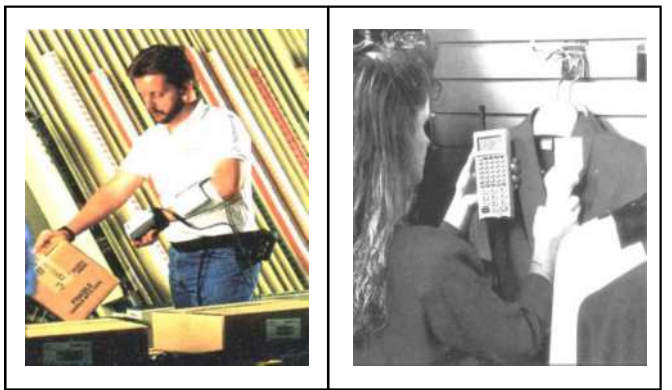

*Touch screen* adalah layar *monitor* yang dapat dioperasikan dengan menggunakan telunjuk atau pena.

#### **Touch Screen**

Dari segi bentuk *touch screen* ini tidak berbeda dengan layar monitor biasa, yang membedakannya adalah *touch screen* dapat menggunakan telunjuk untuk memilih sesuatu yang ada dilayar. Misalnya bagi pihak tertentu merasa malas untuk memilih modul aplikasi dari sistem informasi dengan menggunakan *mouse*, maka dengan menggunakan *touch screen,* yang bersangkutan tinggal menunjuk saja bagian mana dari aplikasi yang ada di layar monitor yang akan dijalankan, dan selanjutnya komputer akan menjalankan aplikasi tersebut sesuai dengan pilihan. kejadiannya sama dengan bila anda menggunakan *mouse*. Hanya ini menggunakan telunjuk .

#### Gambar 4.8 Touch Screen

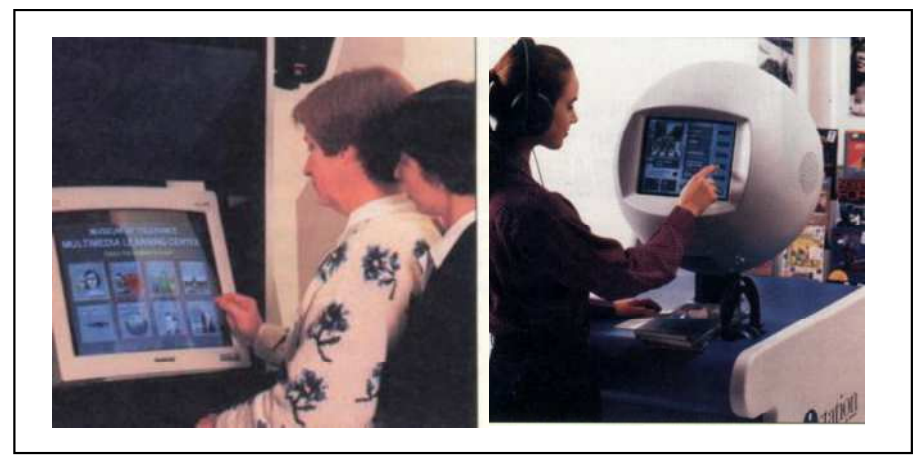

#### **Disk dan Tape**

*Disk* merupakan media untuk memasukan *data* yang disimpan sebelumnya.

Gambar 4.9 di bawah ini menunjukkan *super floppy disk driver* yang dapat menyimpan *data* sampai dengan 120 MB, *tape* yang dapat menyimpan *data backup* sampai 50 GB dan *removable disk* yang dapat menyimpan *data* sampai 3GB MB. Melalui media-media ini *data* bisa dimasukkan kedalam komputer. Sebagai peralatan *input*, alat-alat ini digunakan untuk memasukkan *data backup* dalam suatu sistem informasi.

Gambar 4.9 Floppy Disk (1.44 - 120MB), Tape Backup (50GB) dan Removeable Disk (100MB-3GB)

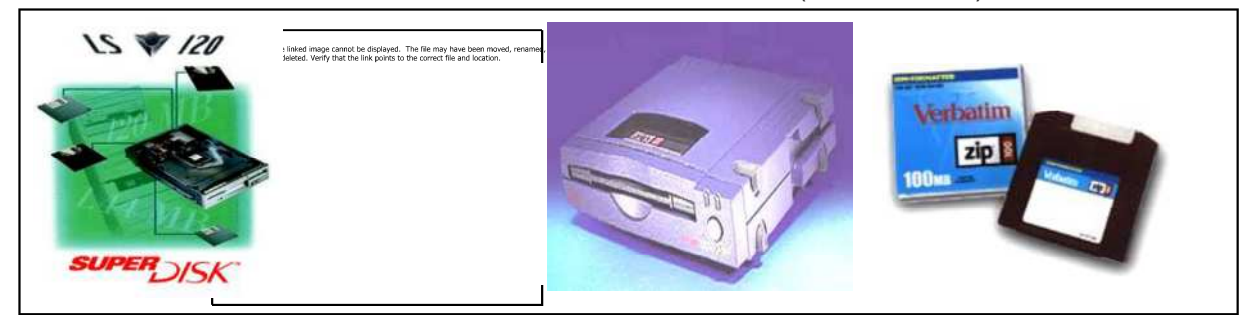

#### **CD/DVD ROM, CD R/RW, dan DVD R/RW**

Alat lainnya yang dapat digunakan untuk memasukkan *data backup* adalah *CD/DVD ROM* seperti gambar 4.10 dibawah ini. Baik *CD ROM* maupun *DVD ROM* hanya dapat dibaca. Agar *data* dapat masuk kedalam *CD/DVD ROM* maka sebelumnya *data* tersebut harus direkam ke dalam *CD/DVD R* melalui *CD/DVD Writer*. *CD/DVD R* hanya dapat diisi *data* satu kali dan setelah *data* itu dimasukan maka *CD/DVD R* tadi menjadi *CD/DVD ROM*. Istilah lain dari *CD/DVD R* ini adalah *WROM (Write one read many).* Bila CD/DVD dapat ditulis berulang-ulang maka CD/DVD tersebut namanya CD/DVD RW

Gambar 4.10 Driver CD R/ROM(650/700MB), DVD R/RW(4,7GB)

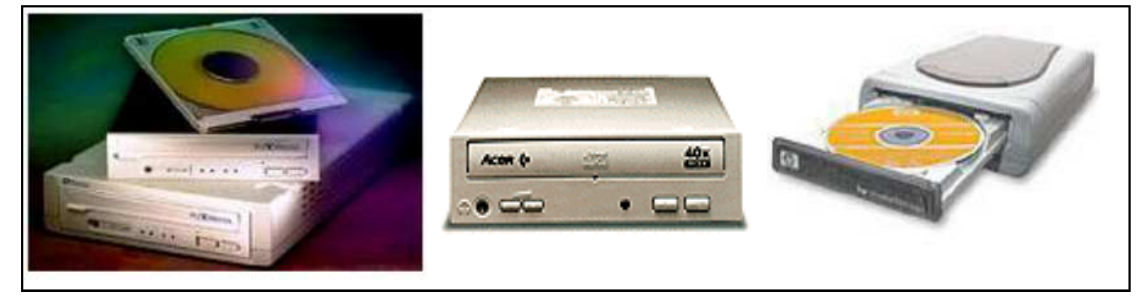

#### **Digitizer**

*Digitizer* merupakan salah satu peralatan yang digunakan untuk memasukkan *data*. *Digitizer* biasanya digunakan untuk membuat gambar langsung ke komputer

Gambar 4.11 Digitizer

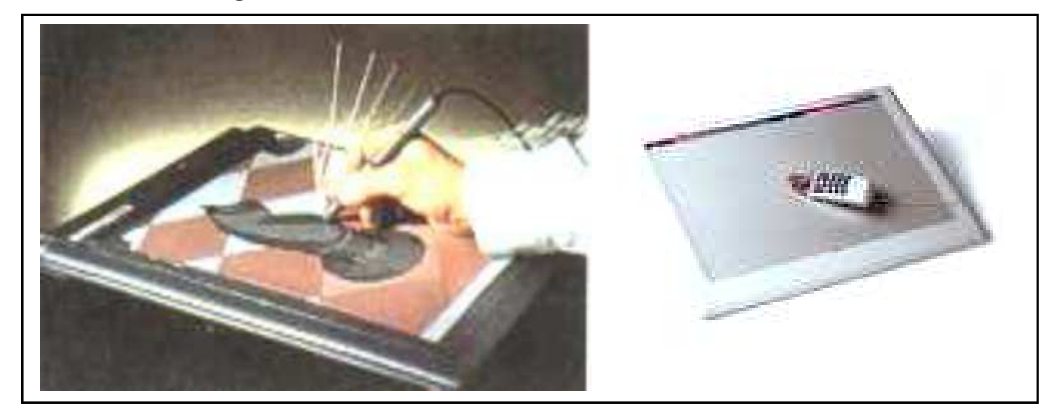

# **4.3 Peralatan Output (Output device)**

Peralatan *output* merupakan peralatan-peralatan yang digunakan untuk mengeluarkan informasi hasil pengolahan *data*. Ada beberapa macam peralatan *output* yang biasa digunakan disini yaitu :

#### **Printer**

*Printer* merupakan alat untuk mengeluarkan informasi.

*Printer* merupakan perlalatan yang digunakan untuk mengeluarkan informasi hasil pengolahan *data* ke kertas atau transparansi. Ada tiga jenis *printer* yang umum digunakan saat ini yaitu:

- *Dot matrik*
- *Laser jet*
- *Desk jet/Buble jet*

### Gambar 4.12 Printer dot matrik

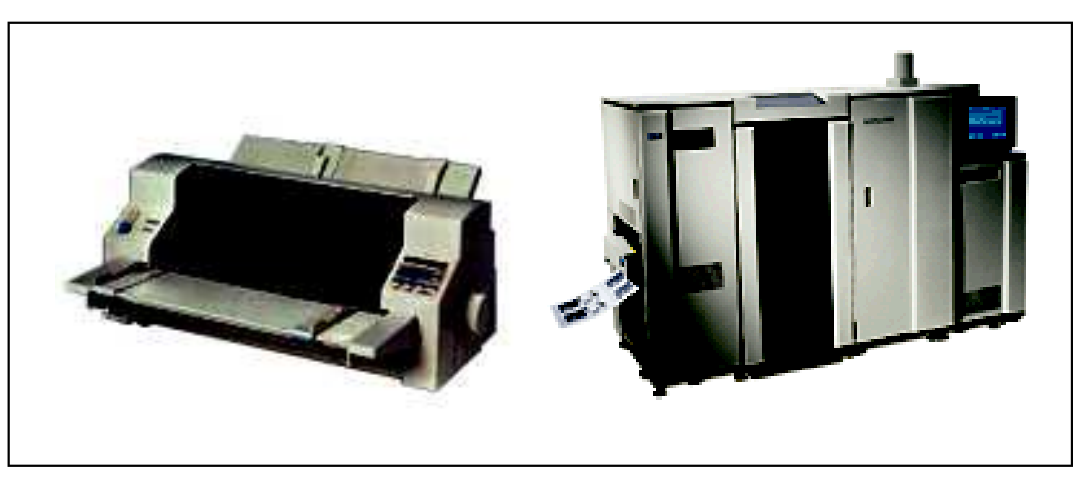

Gambar 4.13 Laser printer Hitam putih dan berwarna

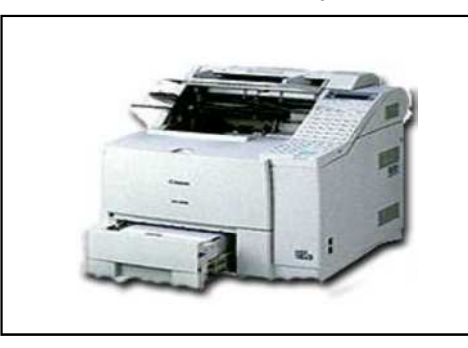

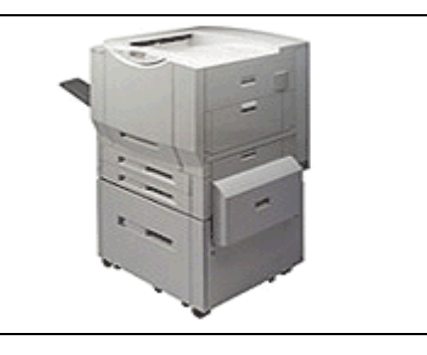

Gambar 4.14 4 in 1 printer, Desk jet printer dan photo printer

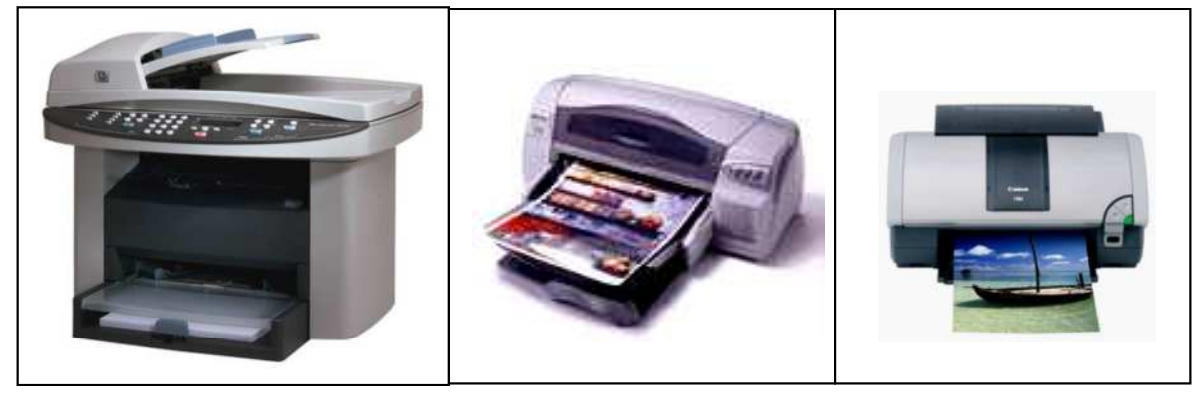

### **Plotter**

*Plotter* fungsinya hampir sama dengan *printer*, tetapi *plotter* lebih difokuskan untuk mencetak gambar, termasuk foto kanvas. Ukuran gambar yang bisa dicetak dengan menggunakan *plotter* cukup besar, biasanya seukuran A0 untuk lebar dengan panjang sampai beberapa meter tergantung panjangnya kertas yang ada. Saat ini sudah ada plotter yang memiliki lebar 5 meter.

*Plotter* merupakan alat untuk mengeluarkan informasi/mencetak gambar.

Gambar 4.15 Plotter

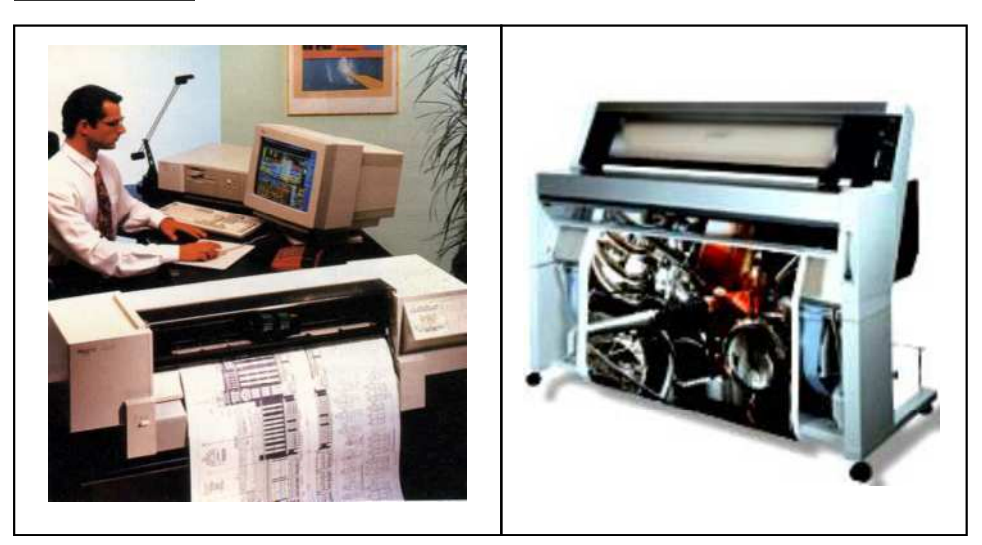

#### **Layar monitor**

Layar monitor, sering pula disebut sebagai layar, *monitor, Screen, Video display terminal* atau *video display unit* (VDT), merupakan alat yang digunakan untuk menayangkan hasil pengolahan *data* atau informasi dalam bentuk *visual*. Berbagai teknologi digunakan untuk membuatnya seperti menggunakan*Cathode Ray Tube*(CRT), Plasma dan LCD yang sekarang banyak muncul dengan harga yang masih tinggi.

**Layar monitor** merupakan alat untuk menayangkan hasil pengolahan *data*

### Gambar 4.16 Berbagai jenis layar monitor LCD

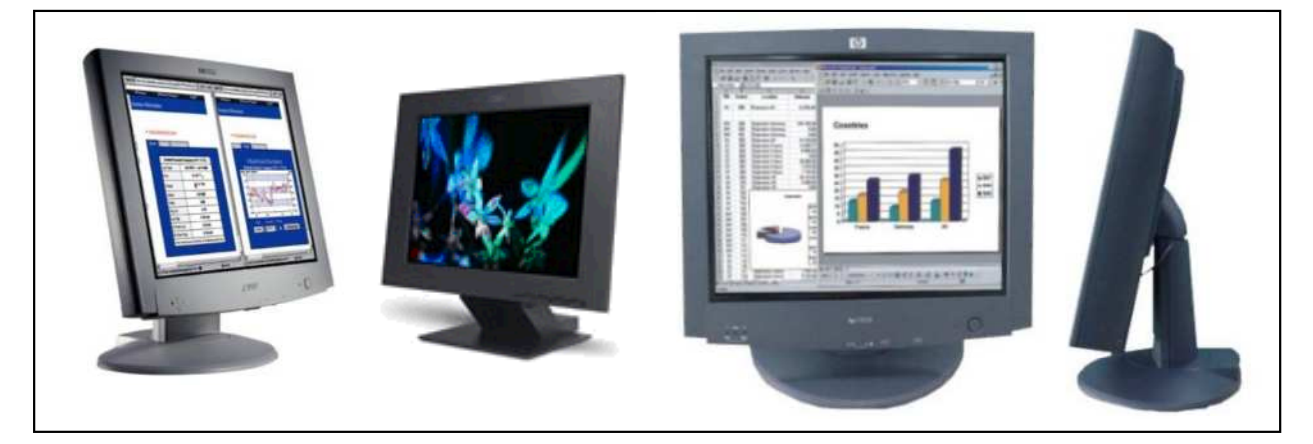

**HMD** merupakan alat yang digunakan untuk menayangkan hasil pengolahan *data* atau informasi dalam bentuk visual yang ditempatkan didepan mata.

#### **Head Mount Display (HMD)**

HMD merupakan alat yang digunakan untuk menayangkan hasil pengolahan *data* atau informasi dalam bentuk *visual* pada monitor yang ditempelkan di depan mata.

Gambar 4.17 Head Mount Display (HMD)

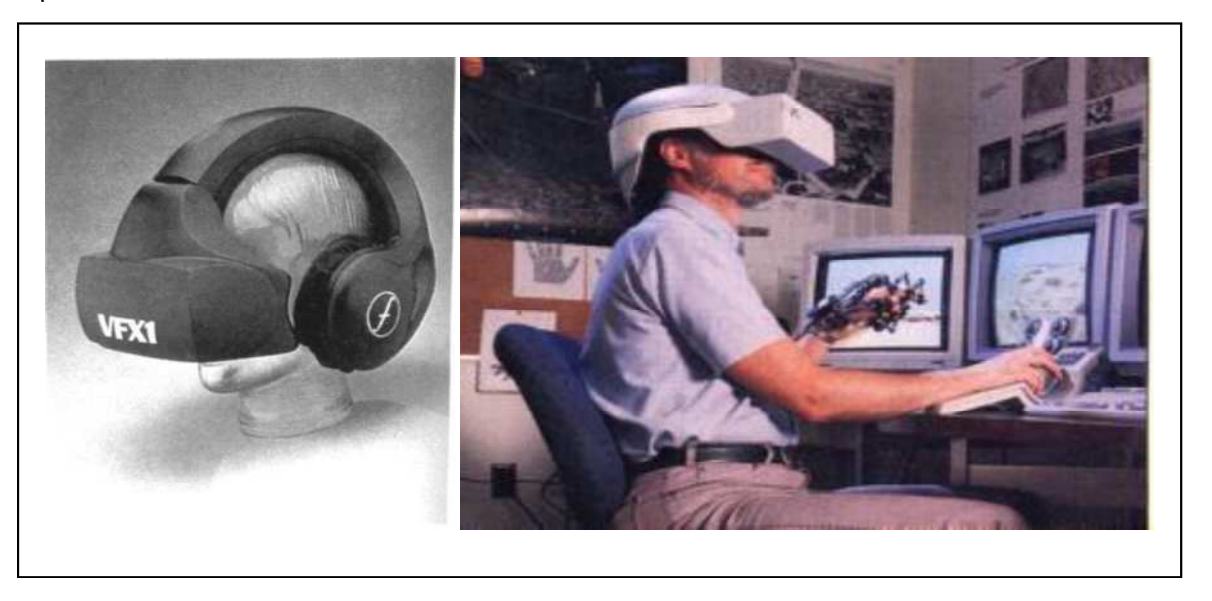

Gambar 4.18 Ruangan Virtual

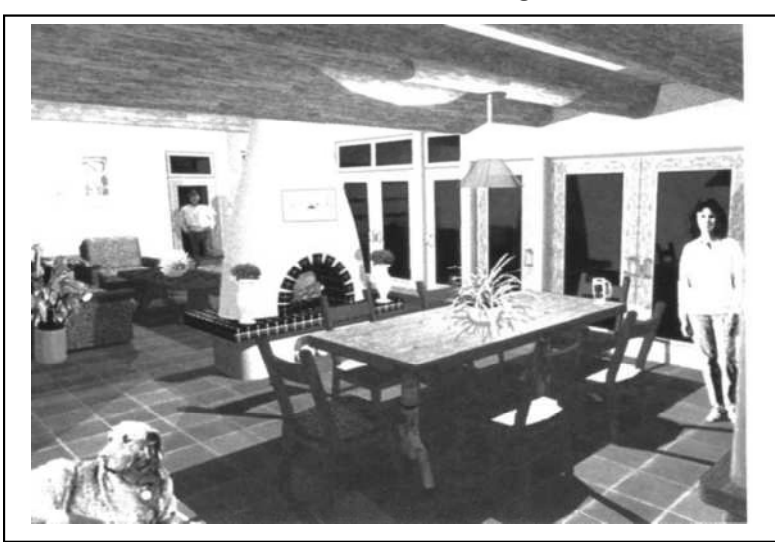

**LCD** merupakan alat formasi.

## **LCD (Liquid Cristal Display) Projector**

untuk menayangkan in- Merupakan alat yang digunakan untuk untuk menayangkan hasil pengolahan *data* atau informasi dengan cara memancarkannya atau memproyeksikan ke dinding atau bidang lainnya yang vertikal. Terang dan jelasnya tidaknya pancaran tergantung dari lumen LCD tersebut dan Dot Per Inci (DPI) atau detail gambar yang dapat ditayangkan.Saat ini LCD dengan kualitas baik sudah semakin murah dibawah 10 juta rupiah.

Gambar 4.19 Berbagai macam LCD projector

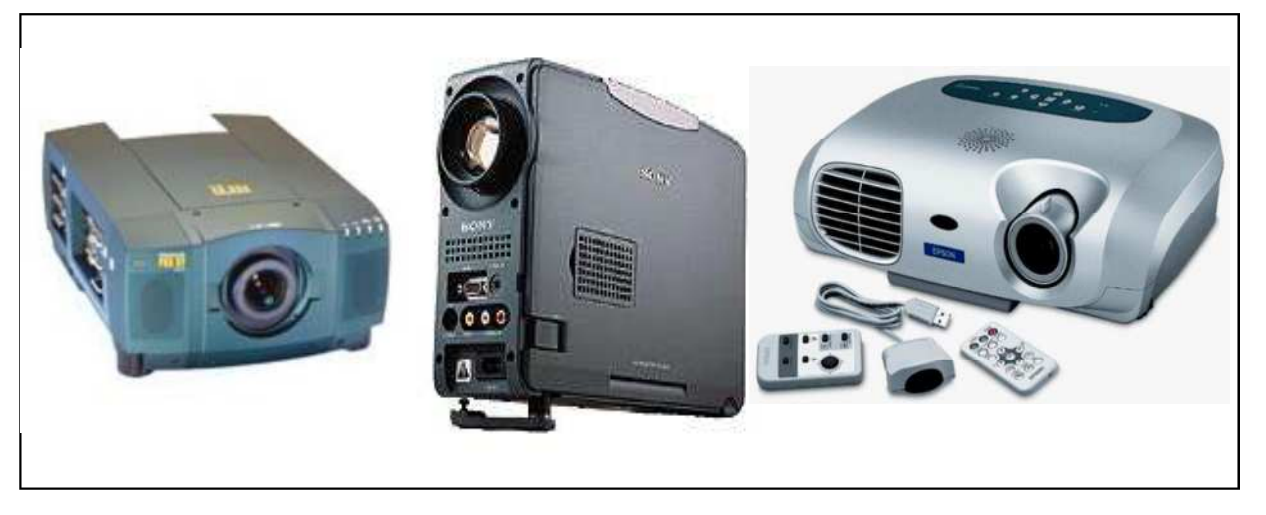

#### **Speaker**

*Speaker* merupakan alat yang digunakan untuk mengeluarkan hasil pengolahan *data* atau informasi dalam bentuk suara.

*Speaker* adalah alat untuk mengeluarkan informasi dalam bentuk suara.

Gambar 4.20 Headphone dan speaker multimedia

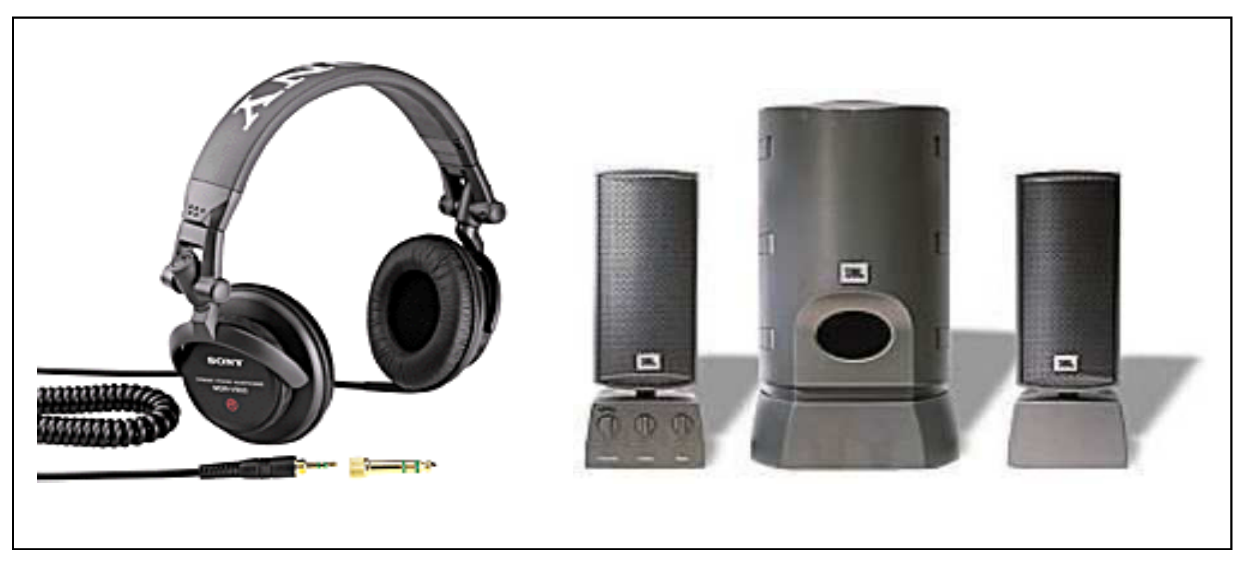

## **Rangkuman**

Peralatan *Input* dan *output* merupakan peralatan yang memungkinkan pemakai komputer berinteraksi dengan komputer.

Peralatan *input* terus berkembang dari segi teknologi dan terus bertambah dari segi jenis. Beberapa peralatan *input* yang banyak digunakan saat ini adalah *keyboard, mouse, disk, scanner, mic* dan lain-lain.

Peralatan *output* juga terus berkembang dari segi teknologi dan jenis. Beberapa peralatan *output* yang banyak digunakan saat ini adalah layar monitor, *printer* baik *dot matrik, laser* maupun *deskjet.* Peralatan *output* lainnya yang sekarang banyak digunakan adalah *speaker multi media* dan LCD *projector.*

## **Soal**

- 1. Sebutkan peralatan *input* yang digunakan untuk memasukan *data* dalam bentuk gambar.
- 2. Sebutkan peralatan *input* yang digunakan untuk memasukan *data backup* atau *data* yang sudah disimpan.
- 3. Sebutkan peralatan *input* yang digunkan untuk memasukan *data* gambar bergerak dan bersuara.
- 4. Sebutkan peralatan *output* yang digunakan untuk menayangkan gambar bergerak didinding.
- 5. Sebutkan peralatan *output* untuk mencetak gambar ukuran besar.

## **Tugas**

- 1. Bila anda melihat gambar dilayar sangat bagus dengan warna yang lengkap, tetapi setelah di*print* warna-warna tersebut tidak muncul di *Printer,* mengapa ?, jelaskan !
- 2. Anda sering melihat gambar tertentu bagus di komputer kawan anda tetapi tidak bagus di komputer anda, mengapa ?
- 3. Bila anda ingin menyimpan *output* dalam bentuk *file* dan setelah disimpan di *hard disk* menyita tempat 3 MB, anda ingin memindahkan *file* tersebut ke *floppy disk* dengan kafasitas 1.4 MB, apa yang harus anda lakukan ?.
- 4. Bila anda ingin berkomunikasi dengan kawan anda dengan menggunakan fasilitas *internet*, dan anda ingin satu sama lain bisa melihat peralatan *input,* apa yang harus anda gunakan ?.
- 5. Jika anda ingin membuat film atau video clip, peralatan *input dan output* apa saja yang anda perlukan dan untuk apa fungsinya ?.